**Photoshop CS4 Crack Full Product Key Free [Mac/Win]**

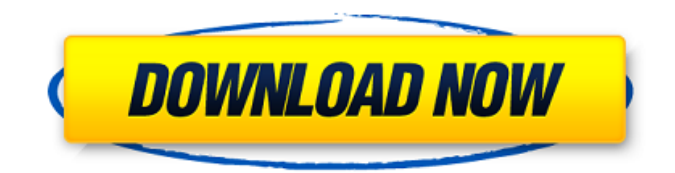

## **Photoshop CS4 Crack Activation Code For PC**

Below are a few tutorials and resources to get you started with using Photoshop, along with links to some other useful tutorials that you can find online: \* Elements' Getting Started Guide at `www.adobe.com/products/photoshop/guide.html`. \* \_Photoshop Elements 12 For Dummies\_ by Kim McConville (Wiley). \* Photoshop Elements: The Complete A-Z Guide by Rachel L. R. Leise and Clifford A. Lybrand (Wiley). \* Photoshop CS2 For Dummies by Adrian Beaty and Andy Rutledge (Wiley).  $*$  Photoshop Elements All-in-One For Dummies by Hannah S. Donahue (Wiley). Chapter 5  $#$ Designing with Documents IN THIS CHAPTER \*\*Designing for print: Using documents to create beautiful designs\*\* \*\*Designing for websites: Creating images for static and interactive websites\*\* \*\*Creating a great look with templates and editing with images\*\* Whether you design for print or websites, creating an attractive and professional design is important to your project's success. One of the best ways to create a beautiful design is to use a design template (an example of the desired design for your project) from which you can create a design that looks just like it. You can find several different types of designs for websites and for print (for print, you may need to convert your design from a web format to a print format). For both web design and print, using a template helps you work faster, saves time and resources, and gives your design a professional look. In this chapter, you discover the different types of documents and how to work with them. The more you know about the different kinds of documents, and the advantages and disadvantages of each, the more you can create your own specific documents to fit your needs. For example, you can create a variety of different kinds of graphics by using the different shapes you find in the Shapes and Adjustment Layers tools. You can also create a variety of different papers by using different backgrounds and transparency with the Transparency options. In this chapter, I describe many documents and some of their key features so you can find more information about them in Books II and III. ## Making Documents and Using Templates Like most software packages, Photoshop has different documents, which are the building

## **Photoshop CS4**

The program won't boast the same range of features and abilities as Photoshop, but for the price it offers an alternative for people who don't need the full Photoshop tools but do need an all-in-one solution. This guide to using Photoshop Elements 12 (Mac or PC) will teach you about Photoshop Elements as a graphics editor, including how to select, cut, copy, paste, merge, replace and resize images and place them on a page. Adobe Photoshop Elements The latest version is now Windows and Mac. Windows users should download the program from the Adobe website. Mac users can download the program from the Mac App Store. Related articles: Photoshop Photoshop is a professional graphics editor for desktop computers and the web. The program is the de facto standard. Photoshop can save and process layers, retouch and crop images, and make sure photos' exposure, contrast, saturation, and color balance are just right. You can also correct flaws in your photos, change their brightness or add effects. If you're more than a beginner, you can also use Photoshop for creating high-quality images and web graphics. It is also a good choice if you want to learn how to use Photoshop. The standard Adobe Photoshop costs US\$2400, but it can get more expensive as you add more features. You can buy a subscription, or pay for the program outright. Adobe Photoshop Photoshop's most basic features are available in Elements. See how to use Photoshop Elements here. Adobe Photoshop Elements 12 Costs \$10 (Mac) or \$129 (Windows). You can learn more about the program at adobe.com. Step 1: Open Photoshop Elements 12 You can launch the program by selecting it from your desktop or opening the program directly from your computer's software manager. You can start Photoshop Elements with a default folder on your Mac or PC's hard drive, or create a new folder for your projects. To create a new folder in Mac, choose File > New Folder (or press Shift+Command+N), type in the name of the folder you want to use, and press Enter. To create a new folder in Windows, right-click in the desktop and choose New > Folder.

Type in the name of the folder you want to use, and press Enter. Step 2: Open Files 388ed7b0c7

### **Photoshop CS4 Crack**

Three U.S. Army soldiers have died from injuries sustained in a vehicle accident in Afghanistan. The mishap happened just before 1 p.m. on Saturday on a road in Zabul Province. The soldiers were transferred to the American Air Force Hospital in Kabul for treatment of injuries and did not survive. "We stand in solidarity with the families of the soldier's killed in the warzone of Afghanistan this week," said Army Sgt. Maj. Brian Turner, Deputy Sergeant Major of the Army. "Our thoughts and prayers are with their families as they mourn the loss of their loved ones," he said. The soldiers killed in this crash have been identified as Sgt. Johnathan C. Bales, 25, and Spc. John C. Hennenbusch, 23, both of Fort Benning, Ga. and Spc. James Konrad Duckworth, 21, of Waukesha, Wis. Q: What is BigQuery's equivalent to PostgreSQL's SQL standard ANSI-style exception handling? PostgreSQL offers a way to write SQL syntax such that exceptions can be handled: DO \$\$ BEGIN BEGIN PRAGMA EXCEPTION\_INIT(); UPDATE... EXCEPTION WHEN DUPLICATE\_VALUE THEN UPDATE... END; END; \$\$; Is it possible to wrap such handler in a loop or something of the like? A: In BigQuery's handling of errors, when a statement fails, the response is in the form of an error event (e.g. jobs.status.errors, tables.files) with a human-readable message, the field message -- which can also contain debuglevel information and a link to the job's response in Cloud Composer's trace viewer, if it exists. Here's an example workflow that would return all the unique values in a table: with errors as ( SELECT 1 UNION ALL SELECT 2 UNION ALL SELECT 1, 3 UNION ALL SELECT 4, 5 ) SELECT 1 AS id, 1 AS count, message,

#### **What's New In Photoshop CS4?**

The Fuzzy Select Tool is used for selecting an area of an image that's covered in small jagged imperfections, then using the Fuzzy Select Tool can make the selection look like it was drawn by a fine artist. The Gradient Tool allows you to create a gradient of color that can be used to create custom color schemes for a design, or to give multiple layers of an image a sense of depth. The Healing Brush is used to clean up sections of an image that are damaged, marking the areas as "unhealthy." By using the Healing Brush, you can attempt to remove blemishes or unwanted artifacts. The Magic Wand helps you select an object or area within the image by adjusting the intensity of the selection box. It can help to erase areas that have been clicked on by accident. The Pen Tool is used for drawing vectors, which are pixel-based lines that can be resized or moved without losing resolution. The Paint Bucket allows you to fill areas of an image with color. It's great for making color changes or removing unwanted information from an image. The Pan Brush is a brush used for painting in a straight line along the X or Y axis. Pan Brushes are generally used for painting shapes, such as circles or squares. The Rectangular Marquee Tool is great for drawing a box around an area of the image. You can make outbound or inbound selections with the Rectangular Marquee Tool. Rectangular Marquee Tool selections are surrounded by a white shape and can be modified with the Direct Selection tool. The Screen tool can be used to cut or duplicate an area within the image. The Straight Select tool allows you to create a non-destructive selection which can be moved or enlarged. The Spot Healing Brush is one of Photoshop's most powerful tools and is usually used to remove small blemishes, discolorations or other imperfections from an image. The Spot Healing Brush is used in a way similar to a laser pointer. While holding down the CTRL key, you activate the Spot Healing Brush tool. The Variable Slider Tool allows you to adjust the amount of opacity a layer has. You can also scroll through a number of predefined levels. The Warp Tools allow you to transform, distort or resize objects within a photo. The Warp Tools feature Include the Warp Tool, the Flip Horizontal, Flip Vertical, Scale and Skew commands. When it comes to working in the field of

# **System Requirements For Photoshop CS4:**

To install it on the latest version of the game, just execute the installer with an administrator rights: Windows - 7/8/10/8.1/10.2 - 64bit - Geforce 1st/2nd/3rd/5th gen. or later - AMD Radeon HD2000/4000/5000/6000/7000 - Intel i3/4/5/6/7/8 - 2gb of RAM - DirectX 11 or later - at least

Related links:

<http://antiquesanddecor.org/?p=27774> <https://aceon.world/adobe-photoshop-cc-2018-universal-keygen-for-windows/> <https://cambodiaonlinemarket.com/photoshop-cc-2018-version-19-mem-patch-x64-latest/> [https://s3-us-west-2.amazonaws.com/mmoldata/wp](https://s3-us-west-2.amazonaws.com/mmoldata/wp-content/uploads/2022/07/05061935/Photoshop_2022_Version_2341-1.pdf)[content/uploads/2022/07/05061935/Photoshop\\_2022\\_Version\\_2341-1.pdf](https://s3-us-west-2.amazonaws.com/mmoldata/wp-content/uploads/2022/07/05061935/Photoshop_2022_Version_2341-1.pdf) <http://www.ecomsrl.it/?p=25286> [https://cambodiaonlinemarket.com/adobe-photoshop-cc-2015-version-17-serial-key-torrent](https://cambodiaonlinemarket.com/adobe-photoshop-cc-2015-version-17-serial-key-torrent-activation-code-download-for-pc/)[activation-code-download-for-pc/](https://cambodiaonlinemarket.com/adobe-photoshop-cc-2015-version-17-serial-key-torrent-activation-code-download-for-pc/) <https://slab-bit.com/adobe-photoshop-cc-2015-activation-torrent-mac-win/> <https://fpp-checkout.net/wp-content/uploads/2022/07/zigeif.pdf> [http://indiebonusstage.com/photoshop-2022-version-23-0-2-keygen-crack-setup-keygen-full-version](http://indiebonusstage.com/photoshop-2022-version-23-0-2-keygen-crack-setup-keygen-full-version-free-download/)[free-download/](http://indiebonusstage.com/photoshop-2022-version-23-0-2-keygen-crack-setup-keygen-full-version-free-download/) <https://taranii-dobrogeni.ro/photoshop-express-with-license-key-download-3264bit/> <https://wakelet.com/wake/uMqcMVTtmEUzzbsdYCx4c> [http://terdico.yolasite.com/resources/Photoshop-2021-Version-225-Nulled---Serial-Number-Full-](http://terdico.yolasite.com/resources/Photoshop-2021-Version-225-Nulled---Serial-Number-Full-Torrent-Free.pdf)[Torrent-Free.pdf](http://terdico.yolasite.com/resources/Photoshop-2021-Version-225-Nulled---Serial-Number-Full-Torrent-Free.pdf) <https://med-smi.com/أهلا-بالعالم/> <http://www.danielecagnazzo.com/?p=31257> [https://colegioalbertsonsslp.com/wp](https://colegioalbertsonsslp.com/wp-content/uploads/2022/07/Photoshop_2021_Crack__Free_For_PC_Final_2022.pdf)[content/uploads/2022/07/Photoshop\\_2021\\_Crack\\_\\_Free\\_For\\_PC\\_Final\\_2022.pdf](https://colegioalbertsonsslp.com/wp-content/uploads/2022/07/Photoshop_2021_Crack__Free_For_PC_Final_2022.pdf) <http://www.danielecagnazzo.com/?p=31259> <https://1w74.com/photoshop-2021-version-22-with-registration-code-latest-2022/> [https://aalcovid19.org/photoshop-2022-version-23-product-key-and-xforce-keygen-activation-free](https://aalcovid19.org/photoshop-2022-version-23-product-key-and-xforce-keygen-activation-free-download/)[download/](https://aalcovid19.org/photoshop-2022-version-23-product-key-and-xforce-keygen-activation-free-download/) <https://versiis.com/40449/adobe-photoshop-2022-version-23-free-latest-2022/> [https://www.coursesuggest.com/wp-content/uploads/2022/07/Photoshop\\_CC\\_2014\\_Product\\_Key\\_\\_\\_Wi](https://www.coursesuggest.com/wp-content/uploads/2022/07/Photoshop_CC_2014_Product_Key___With_Key_Free_Download_WinMac-1.pdf) th Key Free Download WinMac-1.pdf <https://gembeltraveller.com/wp-content/uploads/2022/07/maswale.pdf> <https://www.eurofiveconseil.com/wp-content/uploads/2022/07/washvand.pdf> [http://touchdownhotels.com/adobe-photoshop-2022-version-23-0-2-install-crack-patch-with-serial](http://touchdownhotels.com/adobe-photoshop-2022-version-23-0-2-install-crack-patch-with-serial-key-2022-new/)[key-2022-new/](http://touchdownhotels.com/adobe-photoshop-2022-version-23-0-2-install-crack-patch-with-serial-key-2022-new/) <https://josephinemarcellin.com/wp-content/uploads/2022/07/margra.pdf> [http://opdaltiu.yolasite.com/resources/Adobe-Photoshop-2022-Version-2301-crack-exe](http://opdaltiu.yolasite.com/resources/Adobe-Photoshop-2022-Version-2301-crack-exe-file---Registration-Code-2022.pdf)[file---Registration-Code-2022.pdf](http://opdaltiu.yolasite.com/resources/Adobe-Photoshop-2022-Version-2301-crack-exe-file---Registration-Code-2022.pdf) [http://www.defensores.legal/wp-content/uploads/2022/07/Adobe\\_Photoshop\\_2021\\_Version\\_2201\\_Cra](http://www.defensores.legal/wp-content/uploads/2022/07/Adobe_Photoshop_2021_Version_2201_Crack_Full_Version__Torrent_Free_Download.pdf) [ck\\_Full\\_Version\\_\\_Torrent\\_Free\\_Download.pdf](http://www.defensores.legal/wp-content/uploads/2022/07/Adobe_Photoshop_2021_Version_2201_Crack_Full_Version__Torrent_Free_Download.pdf) <https://roundabout-uk.com/photoshop-cc-2015-torrent-activation-code-win-mac-latest-2022/> [https://hanffreunde-braunschweig.de/wp-content/uploads/2022/07/Adobe\\_Photoshop\\_2021\\_Version\\_](https://hanffreunde-braunschweig.de/wp-content/uploads/2022/07/Adobe_Photoshop_2021_Version_2243_Product_Key_And_Xforce_Keygen__Keygen_Free_Download_3264-1.pdf) 2243 Product Key And Xforce Keygen\_Keygen Free Download 3264-1.pdf <http://www.trabajosfacilespr.com/photoshop-cs6-hack-patch/> [https://trello.com/c/KzTg3vl7/125-adobe-photoshop-2022-version-230-serial-key-product-key-mac](https://trello.com/c/KzTg3vl7/125-adobe-photoshop-2022-version-230-serial-key-product-key-mac-win-updated-2022)[win-updated-2022](https://trello.com/c/KzTg3vl7/125-adobe-photoshop-2022-version-230-serial-key-product-key-mac-win-updated-2022)